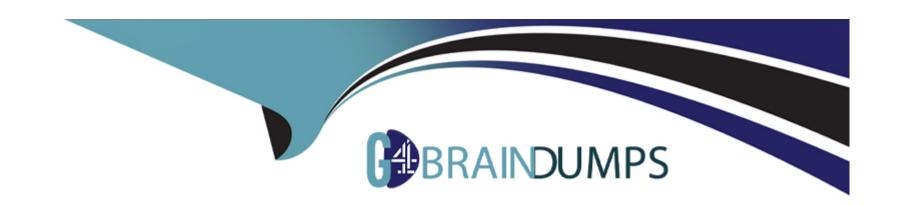

# Free Questions for C\_BOBIP\_43 by go4braindumps

Shared by Bradley on 29-01-2024

For More Free Questions and Preparation Resources

**Check the Links on Last Page** 

# **Question 1**

#### **Question Type:** MultipleChoice

There is a top-level folder called "Sales." This folder has two sub-folders "Asia" and "Europe." You move a document from the "Asia" folder to the "Europe" folder.

What happens to the rights for this document by default?

Note: There are 2 correct answers to this question.

### **Options:**

- A- Rights from the 'Europe' folder are applied to the document rights.
- B- Rights specified on the document are inherited from the 'Sales' folder.
- **C-** Rights specified on the document are unchanged.
- D- Rights inherited from the 'Asia' folder are retained for the document.

#### **Answer:**

A, C

# **Question 2**

### **Question Type:** MultipleChoice

Which of the following applications can you install using the SAP BusinessObjects Client Tools installation program?

Note: There are 2 correct answers to this question.

### **Options:**

- A- Translation Management Tool
- **B-** Dashboards
- **C-** Crystal Reports
- **D-** Business View Manager

#### **Answer:**

A, D

### **Question 3**

**Question Type:** MultipleChoice

Why would you choose the "Web Tier" installation type when installing the Business Intelligence platform?

Note: There are 2 correct answers to this question.

#### **Options:**

- A- To add the Web Service Query application to client workstations
- B- To add Web Intelligence Processing servers to an existing cluster
- C- To install and configure a new Web Application Server
- D- To install required browser plug-ins on client workstations
- E- To add web applications to a supported Java server

#### **Answer:**

C, E

### **Question 4**

**Question Type:** MultipleChoice

What should you include in a disaster recovery plan for the business intelligence platform?

Note: There are 3 correct answers to this question.

### **Options:**

- A- Customized code on the Web Application Server
- B- Registry settings of the Central Management Server
- C- .pid files for processing servers
- D- Contents of File Repository Servers
- E- Backup of the system database

#### **Answer:**

A, D, E

## **Question 5**

**Question Type:** MultipleChoice

What can you do using the Upgrade Management tool?

| O           | pti | O | n | S: |
|-------------|-----|---|---|----|
| $\mathbf{}$ |     |   |   | •  |

- A- Convert Desktop Intelligence documents to Web Intelligence documents.
- **B-** Import users from BusinessObjects Enterprise.
- C- Update a Crystal Report from a previous version to the current version.
- D- Change the system database to a different type.

#### **Answer:**

В

### **Question 6**

**Question Type:** MultipleChoice

When performing a silent installation, which command line switch do you use to read the installation options from the response file?

### **Options:**

**A-** -I

- **B-** -q
- **C-** -r
- **D-** -W

### Answer:

С

### To Get Premium Files for C\_BOBIP\_43 Visit

https://www.p2pexams.com/products/c\_bobip\_43

### **For More Free Questions Visit**

https://www.p2pexams.com/sap/pdf/c-bobip-43

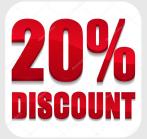